## *COMPILAZIONE DELL'ALLEGATO "MOVIMENTI"*

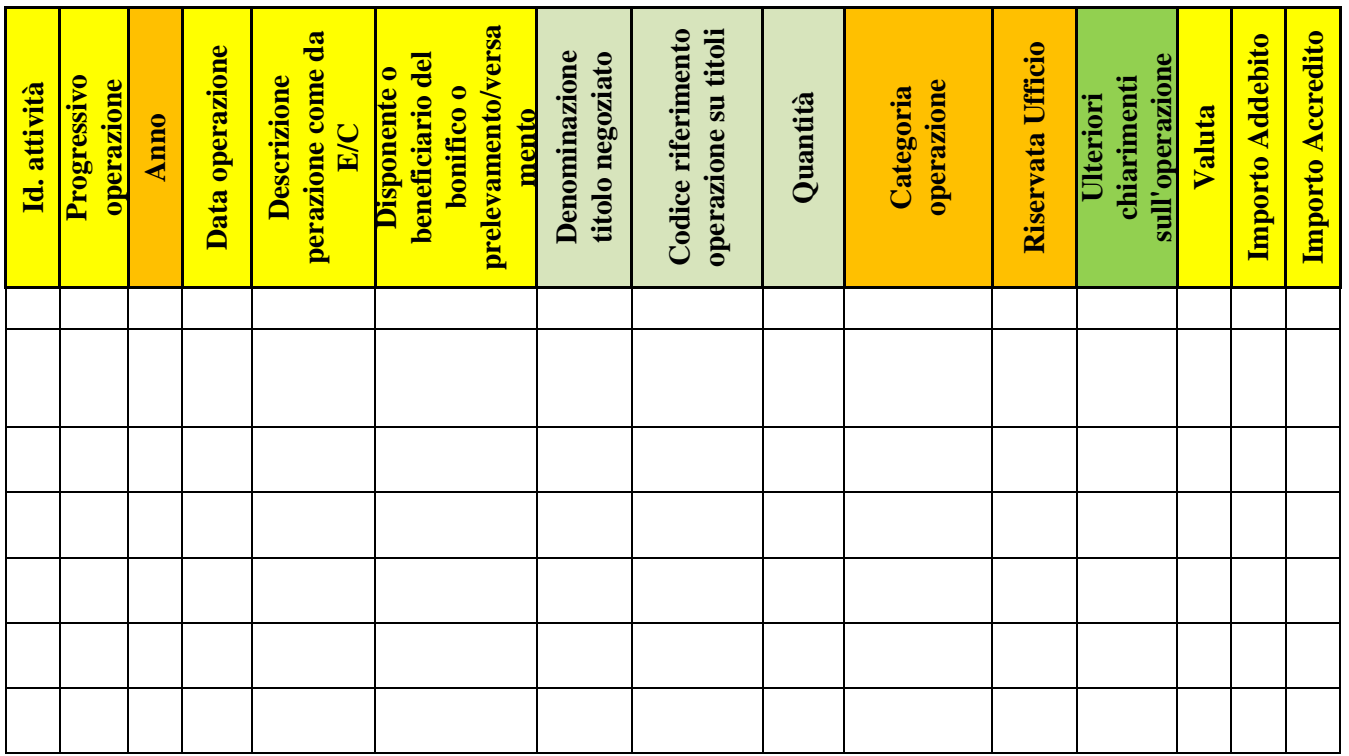

## *Istruzioni compilazione:*

- 1. Nella colonna "*Id. rapporto*" inserire il riferimento all'attività estera rilevante.
- 2. Nella colonna *"Prog. Operazione*" attribuire un valore progressivo a ciascuna riga del file a partire da AXX.001. Le cifre prima del punto indicano il riferimento all'attività estera rilevante. Le cifre dopo il punto costituiscono il numero progressivo di ogni operazione rilevante riportata sui righi.
- 3. Nella colonna "*Anno*" riportare l'anno di effettuazione di ciascuna operazione.
- 4. Nella colonna "*Data operazione*" inserire la data di effettuazione di ciascuna operazione così come indicata negli estratti conto.
- 5. Nella colonna "*Descrizione operazione su EC*" riportare la descrizione completa del movimento (causale), così come indicata nei documenti bancari.
- 6. Nella colonna "*Disponente o beneficiario del prelevamento / versamento*" inserire, se desumibile dagli estratti conto, il beneficiario ed il soggetto esecutore di qualsiasi tipo di operazione da e verso terzi (ad esempio bonifici, assegni, versamenti/prelevamenti di contanti, ecc.). Nel caso che l'operazione di accredito o addebito riguardi somme derivanti da attività in titoli

(es. detenuti su di un dossier collegato al conto) si dovranno inserire, se rilevabili i seguenti dati:

- nella colonna "*Denominazione titolo negoziato*" inserire la denominazione del titolo oggetto di negoziazione e/o dal quale provengono eventuali interessi, dividendi o altri flussi reddituali.

- nella colonna "*Codice di riferimento operazione su titoli*" inserire il codice identificativo unico del titolo oggetto di negoziazione e/o dal quale provengono eventuali interessi, dividendi o altri flussi reddituali. Può trattarsi sia del codice ISIN che di codici interni attribuiti dalla singola banca.

- nella colonna "*Quantità*" indicare la quantità di titoli oggetto di negoziazione
- 7. Nella colonna "*Categoria operazione*" sono preimpostate 9 tipologie predefinite, selezionabili mediante un menu a tendina. In ciascun rigo si dovrà aver cura di ricondurre il movimento a una di tali categorie predefinite. In particolare si tenga presente quanto segue:
	- VERSAMENTO O BONIFICO IN USCITA: tra i versamenti rientrano i versamenti in contanti, di assegni, ed i bonifici "*in entrata*" anche disposti da terzi;
	- OPERAZIONE NON IDENTIFICATA: movimento di cui non è possibile desumere la natura;
	- PRELEVAMENTO: tra i prelevamenti rientrano anche i bonifici "*in uscita*";
	- REDDITI DIVIDENDI: vi rientrano tutte le tipologie di dividendi (da partecipazioni qualificate e non, da fondi d'investimento armonizzati e non etc.);
	- REDDITI INTERESSI DI C/C: tra gli interessi di conto corrente rientrano anche gli interessi maturati dai conti di deposito a termine;
	- REINVESTIMENTO;
	- TITOLI ACQUISTO: ogni operazione di acquisto titoli, siano essi obbligazioni, azioni, quote di fondi comuni di investimento, etc;
	- TITOLI VENDITA: ogni operazione di vendita/rimborso/riscatto titoli, siano essi obbligazioni, azioni, quote di fondi comuni di investimento, etc.
- 8. Nella colonna "*Riservata Ufficio*" non inserire alcun dato.
- 9. Nella colonna "*Chiarimenti sull'operazione*" inserire eventuali chiarimenti di dettaglio sulle singole operazioni ritenute utili dal contribuente per giustificare le stesse. Ad esempio in caso di bonifico si potrà chiarire la causale o la finalità.
- 10. Nella colonna "*Valuta*" riportare la valuta nella quale è effettuata la singola operazione (coincide con la valuta del conto). Tale informazione solitamente coincide con la valuta nel quale è intrattenuto il singolo rapporto.
- 11. Nelle colonne "*Importo Addebito*" ed "*Importo Accredito*" indicare l'importo delle singole operazioni in uscita o in entrata, così come riportati negli estratti conto.